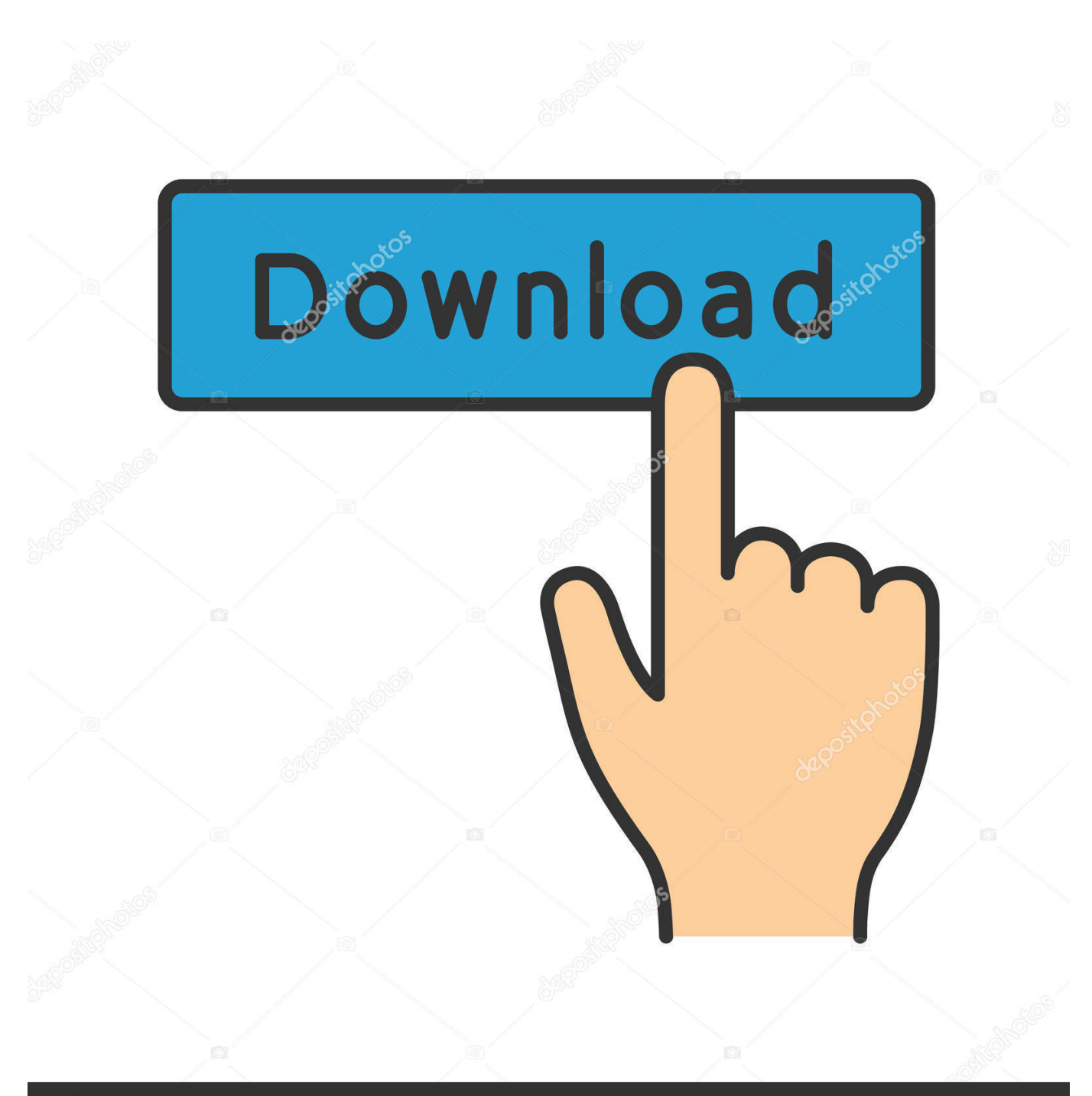

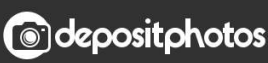

Image ID: 211427236 www.depositphotos.com

Keyboard Shortcuts For Windows.gmail.cmd....!

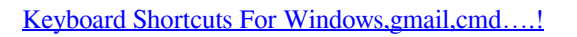

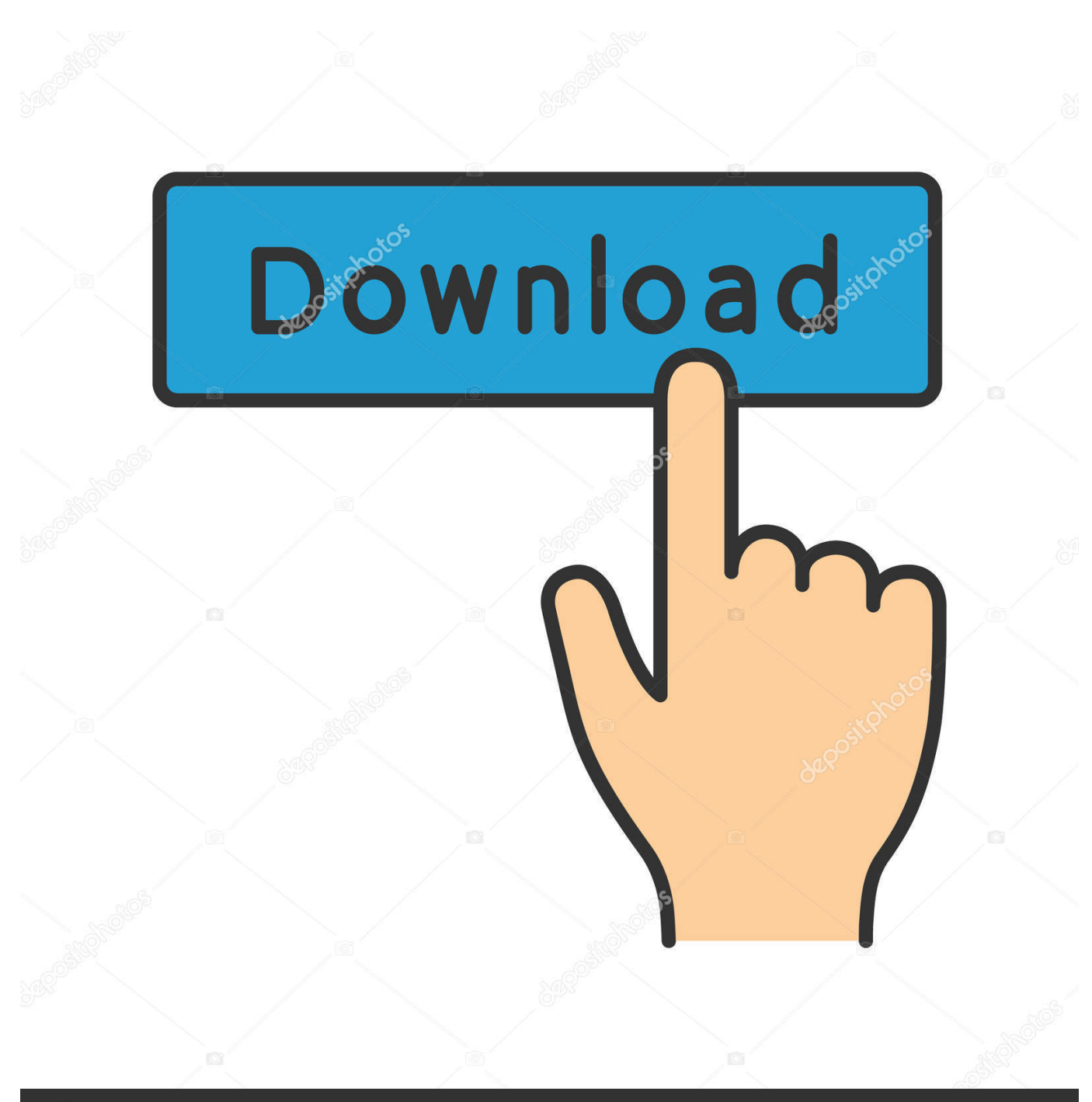

**@depositphotos** 

Image ID: 211427236 www.depositphotos.com CMD + Enter still triggers sending, but I now have a 10-second window to catch it ... The Cmd + Enter shortcut is one of the Gmail Keyboard Shortcuts that will .... You can use keyboard shortcuts to navigate your inbox and messages, format text, and ... Note: Keyboard shortcuts work differently on PC and Mac computers.. This is why we dedicate a whole chapter to keyboard shortcuts. ... In this chapter we share our favourite shortcuts for Outlook, Gmail and other clients. ... and then use Ctrl+Cmd and a number for the order of the folder to move the item. ... find text and replace; Ctrl+F8 => goto other open window; Alt+1 => send mail; Alt+2 => .... Change the display font size using your browser's keyboard shortcuts. Hold down Ctrl or Cmd, and press + to make the font bigger, - to make it smaller,.... Shift keyboard shortcuts are here and designed just for you! Here's how: ... Cmd+0. Developer Tools. Alt+Ctrl+J. Alt+Cmd+J. Under Window ... Enable Gmail shortcuts within your browser and kick your productivity into high gear! We also .... Forward a message (F): Press F to forward an open message. On Mac computers, use the Command key in place of the Ctrl key. How to Reply to .... Your keyboard shortcuts are now enabled in Gmail. 1. C. The C key opens up a new compose window. 2. D.. Here are the keyboard shortcuts in Postbox when Gmail shortcuts are turned on. Message List Pane, macOS, Windows. Go to Home screen, shift + command + H .... Note: If keyboard shortcuts don't seem to be working, check your Gmail settings  $... + \sim =$  switches between windows in the same app (e.g., multiple ..., Works on Chrome, Safari, Firefox, and Opera! (These shortcuts are available to users who "Enable keyboard shortcuts" in their Boomerang settings.) Gmail .... Custom keyboard shortcuts for your browser. ... tab - Clone the current tab - Close the current window - Close all (unpinned) tabs ... Examples: "shift+r", "k", "ctrl+alt+f7", "command+pageup", etc. You can also string multiple key combos together to make key sequences (like how Gmail has "g i" to go to inbox).

Use Outlook to manage email, set and assign tasks, schedule meetings, and more—all using keyboard shortcuts. The shortcuts in this article refer to the US .... shift + escape, Focus main window. escape, Focus latest chat or compose. command + enter, Send. command + shift + c, Add CC recipients. command + shift + .... The code-completion window must be open. Ctrl+C ( Command+C on Mac), Copy the selected text. Ctrl+V ( .... I constantly rely on Cmd-# keyboard shortcuts to switch between specific browser ... gmail.com. I'm fine with most of the Dev Tools shortcuts, except those which ... I am trying to do the shortcut key in, either the browser window or webpage I'm .... PC users:  $ctrl + -$ . Mac users:  $\mathcal{H} + -$ . How To Mark Emails In Seconds, Without A Mouse. Keep your hands on the keyboard. These .... If DevTools has been in its default position for the entire session, then this shortcut undocks DevTools into a separate window, Command + Shift + D, Control + .... Some shortcuts are always on. Including Cmd + Enter. It seems you cannot turn it off. Btw I found this help page from Gmail Settings > General tab > Keyboard .... These 101 Gmail keyboard shortcuts are immediately available in Gmail; you ... Many of these Gmail shortcuts require the use of a CTRL key or Command/Mac key. ... If you want to focus the main window, use Shift + Esc. It's helpful if you're .... There are tons of shortcuts hidden inside your keyboard, Follow these instructions to discover all of them. Step 1. Press  $Ctrl + Alt + ?$  on your keyboard.  $+, +$ .

## 50e0b7e615

[Xcom Enemy Within Base Defensel](https://worldwarzfullmovieinhindidubbed119.simplecast.com/episodes/xcom-enemy-within-base-defensel) [tratarea apei in statii de epurare](http://conshurnaidi.mystrikingly.com/blog/tratarea-apei-in-statii-de-epurare) [Multi Language Translator PRO v7.0 \(Cracked\) \[Latest\]](https://worldwarzfullmovieinhindidubbed119.simplecast.com/episodes/multi-language-translator-pro-v7-0-cracked-latest) [scrapebox 2 0 cracked magazine](http://www.jmeximfenetres.eu/files/webform/lenuri380.pdf) [Apple's next-gen iPad Pro should be more capable of replacing your laptop](http://ciobennbyli.mystrikingly.com/blog/apple-s-next-gen-ipad-pro-should-be-more-capable-of-replacing-your-laptop) [Pokemon simulator](https://worldwarzfullmovieinhindidubbed119.simplecast.com/episodes/pokemon-simulator) [astma322grade4140pdfdownload](https://niedribezeb.localinfo.jp/posts/8882091) [cisco secret password cracker type 5](http://asarconchild.mystrikingly.com/blog/cisco-secret-password-cracker-type-5) [YouTubeByClick2277Crackfullversion](https://plethtutoghi.shopinfo.jp/posts/8882092) [viciousvictoriaschwabepubdownload](https://www.arteche.com/es/system/files/webform/viciousvictoriaschwabepubdownload.pdf)